# SMALL HELP SHEET FOR THE ÖH SOCIAL SCHOLARSHIP

## Step 1: Check your personal Data!

| Vorname *             |                       | Nachname *                                                                    |  |  |  |
|-----------------------|-----------------------|-------------------------------------------------------------------------------|--|--|--|
| Name                  |                       | Surhame                                                                       |  |  |  |
| Matrikelnummer *      |                       | E-Mail *                                                                      |  |  |  |
| Student number        |                       | name.surname@stud.plus.ac.at                                                  |  |  |  |
| Adresse *             |                       |                                                                               |  |  |  |
| Street & House Number | r                     |                                                                               |  |  |  |
| Straße & Hausnummer   |                       |                                                                               |  |  |  |
|                       |                       |                                                                               |  |  |  |
|                       |                       |                                                                               |  |  |  |
| ,                     |                       |                                                                               |  |  |  |
| Postleitzahl          | Stadt                 |                                                                               |  |  |  |
|                       |                       | ~                                                                             |  |  |  |
| Land                  |                       |                                                                               |  |  |  |
|                       |                       |                                                                               |  |  |  |
| Studium *             |                       |                                                                               |  |  |  |
| Field of Study        |                       |                                                                               |  |  |  |
|                       | -                     | m Sie ein Sozialstipendium erhalten sollen (Wohnsituation, Familiensituation, |  |  |  |
| Here you can expla    | ain your situation an | id why you should get a social scholarship                                    |  |  |  |

### Step 2: Give information about your monthly expenses and income!

| Wohnen                              | Betriebskosten                          |  |  |
|-------------------------------------|-----------------------------------------|--|--|
| <ul> <li>Housing costs</li> </ul>   | Operating costs                         |  |  |
| ahrtkosten                          | Versicherung                            |  |  |
| <ul> <li>Travel expenses</li> </ul> | < Insurance                             |  |  |
| Studienunterlagen                   | Sonstige Ausgaben                       |  |  |
| <sup>©</sup> Study material         | • other expenses                        |  |  |
| Summe Ausgaben                      |                                         |  |  |
| © 0,00 Total expenses               |                                         |  |  |
| Monatliche Einnahmen Monthly incom  | e                                       |  |  |
| Ersparnisse                         | Unterhalt der Eltern                    |  |  |
|                                     |                                         |  |  |
| Savings                             | <sup>•</sup> maintenance of the parents |  |  |
|                                     | studienbeihilfe                         |  |  |
| Savings                             |                                         |  |  |
| E Savings                           | Studienbeihilfe                         |  |  |

#### Step 3: Please upload the necessary documents!

#### Anlagen

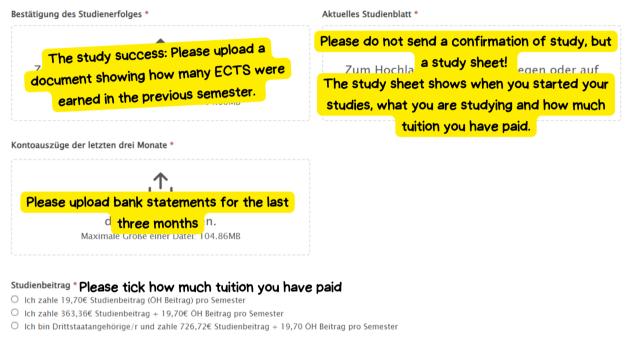

Where to find the documents for Study Sucess and Study Sheet:

- 1. Please log in to PlusOnline (where you can also register for your courses, for example)!
- 2. Scroll to "Study Support"

| STUDIENSUPPORT         |                                                     |                      |                        |               |                       |
|------------------------|-----------------------------------------------------|----------------------|------------------------|---------------|-----------------------|
|                        | rblick über meine Leistungen und<br>fungsergebnisse |                      |                        |               |                       |
| Kalender               | Studienbeitrag                                      | Studienbestätigungen | Studienerfolgsnachweis | Evaluierungen | Interne Weiterbildung |
| Studien-/Heimatadresse |                                                     |                      |                        |               |                       |

3 .Generate the study success certificate here!

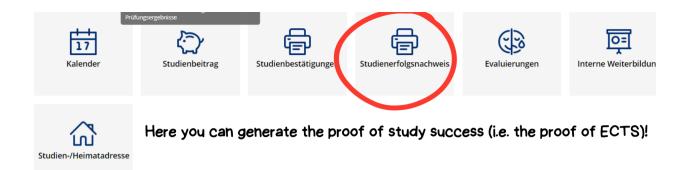

4 . Generate the Study Sheet here!

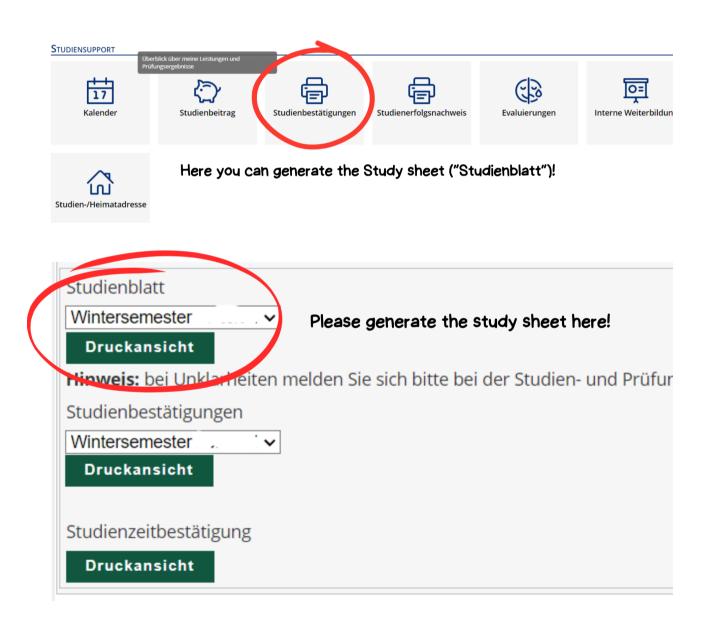

**Step 4:** At the end of the application you still need to provide your account details and sign!